## estpassportQ&A

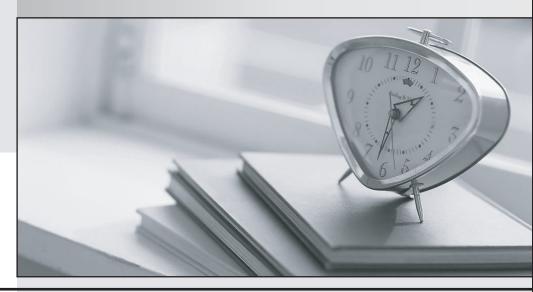

Bessere Qualität , bessere Dienstleistungen!

We offer free update service for one year Http://www.testpassport.ch

Exam : C\_HANATEC\_17

**Title**: SAP Certified Technology

Associate - SAP HANA 2.0

SPS05

**Version**: DEMO

- 1. What do you do to prepare the database migration option of a Software Update Manager procedure? Note: There are 3 correct answers.
- A. Move the SPAM update archive into the download folder
- B. Extract the SAP HANA Client installation archive
- C. Move the stack.xml update file into the download folder
- D. Extract the SAP HANA database installation archive
- E. Move the R3trans update archive into the download folder

Answer: A,B,C

- 2. Which rules should you consider when creating a table distribution plan for SAP Business Suite on SAP HANA to get the best possible results? There are 2 correct answers to
- A. Keep all partitions on different hosts.
- B. Keep the number of partitions per table high.
- C. Keep the number of partitioned tables low.
- D. Keep the number of key columns low.

Answer: B,D

- 3. Which tools are integrated into the SAP HANA cockpit? There are 3 correct answers to this question.
- A. Database Explorer
- B. HANA Sitter
- C. SQL Console
- D. SQL Analyzer
- E. HDB Admin

Answer: A,C,D

- 4. How are save points triggered? There are 2 correct answers to this question
- A. By a database soft shutdown.
- B. By issuing a transactional commit.
- C. By performing a delta merge.
- D. By performing a database backup.

Answer: A,D

- 5. Which application do you use to reset the memory statistics before you analyze a tenant database using SAP HANA cockpit?
- A. Manage Databases
- B. Manage Services
- C. Resource Directory
- D. Performance Monitor

Answer: B